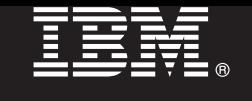

**Версия 7.5.1**

# **Краткое руководство по началу работы с продуктом**

**Обзор процедуры установки и настройки IBM Integration Designer.**

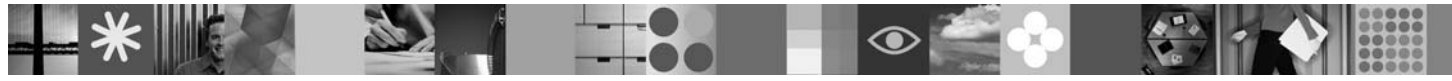

**Национальные языки:** На диске DVD Quick Start можно найти версии краткого руководства по началу работы на других языках в формате PDF.

## **Обзор продукта**

IBM® Integration Designer - это удобная среда разработки для настройки сквозной интеграции в архитектуре на основе служб (SOA). Продукт Integration Designer основан на технологии Eclipse и представляет собой инструмент для разработки решений интеграции и управления бизнес-процессами (BPM) на основе архитектуры SOA в средах IBM Business Process Manager, WebSphere Enterprise Service Bus и WebSphere Adapters. Integration Designer упрощает интеграцию с расширенными функциями, ускоряющими адаптацию SOA благодаря выводу существующих ИТ-ресурсов в качестве компонентов служб, возможности их многократного использования и быстродействию.

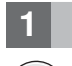

### **1 Шаг 1: Доступ к программному обеспечению и документации**

В случае загрузки продукта с сервера Passport Advantage выполните инструкции из следующего документа: <http://www.ibm.com/support/docview.wss?uid=swg24030613>

Комплект поставки продукта:

- Диск DVD Quick Start
- IBM Integration Designer V7.5.1
- IBM Forms Viewer V4.0 (необязательно)
- IBM Forms Server V4.0 (необязательно)
- CICS Transaction Gateway V8.0 (необязательно)

По умолчанию этот продукт загружает разделы справки, включая инструкции по установке, с сайтов документации IBM. Для просмотра справочных материалов выберите **Справка** в менюпродукта. Документация по IBM Integration Designer доступна в справочной системе IBM Business Process Management Information Center. <http://publib.boulder.ibm.com/infocenter/dmndhelp/v7r5m1/index.jsp>

#### **2 Шаг 2: Оценка аппаратного обеспечения и конфигурации системы**

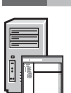

Подробное описание системных требований приведено на следующей веб-странице: [http://www.ibm.com/](http://www.ibm.com/software/integration/integration-designer/sysreqs/) [software/integration/integration-designer/sysreqs/.](http://www.ibm.com/software/integration/integration-designer/sysreqs/)

- 1. Вставьте диск DVD продукта IBM Integration Designer в дисковод DVD или распакуйте файлы из загрузочного образа для своей операционной системы.
- 2. Если на компьютере выключена функция автоматического запуска или файлы продукта распакованы из загрузочного образа, запустите программу установки IBM Integration Designer:
	- В системе Microsoft Windows запустите файл launchpad, ехе из корневого каталога.
	- В системе Linux запустите файл launchpad.sh из корневого каталога.
- 3. На панели запуска выберите среду, которую требуется восстановить, и нажмите Установить выбранные.
- 4. Следуйте инструкциям мастера установки.

#### Важная информация:

- а. Если в рабочей системе не установлен продукт IBM Installation Manager, то он будет установлен перед началом процесса установки IBM Integration Designer.
- b. Если вы случайно закроете Installation Manager до окончания установки IBM Integration Designer, то необходимо запустить его снова из панели запуска. Если Installation Manager запускается напрямую, в нем не будут предварительно настроены параметры хранилищ, необходимые для установки.
- с. Подробная информация об Installation Manager и параметрах установки IBM Integration Designer (включая установку дополнительного программного обеспечения) приведена в Руководстве по установке. доступном на панели запуска.

По окончании установки IBM Integration Designer можно открыть справку, воспользовавшись меню или кнопкой Справка.

#### Дополнительная информация

- Ссылки на дополнительные технические ресурсы:
	- Информация о продукте Integration Designer: http://www.ibm.com/software/integration/designer/
	- Информация о поддержке: http://www.ibm.com/support/entry/portal/Overview/Software/WebSphere/ **IBM** Integration Designer
	- Страница, посвященная управлению бизнес-процессами, на сайте developerWorks: http://www.ibm.com/ developerworks/websphere/zones/bpm/
	- Электронная справочная система Information Center: http://publib.boulder.ibm.com/infocenter/dmndhelp/v7r5m1/ index.jsp.

Лицензионные материалы IBM Integration Designer версии 7.5.1 - Собственность IBM. © Copyright IBM Corp. 2000, 2011. Все права защищены. U.S. Government Users Restricted Rights - Use,<br>duplication, or disclosure restricted

IBM, эмблема IBM, ibm.com, CICS, developerWorks, Passport Advantage и WebSphere являются товарными знаками или зарегистрированными товарными знаками International Business Machines в США и/или других странах. Текущий список товарных знаков IBM доступен на веб-странице "Информация об авторских правах и товарных знаках" по адресу http://www.ibm.com/legal/copytrade.shtml.

Linux - зарегистрированный товарный знак Линуса Торвальдса в США и/или других странах. Microsoft Windows является зарегистрированным товарным знаком Microsoft Corporation в США и/или других странах. Названия других компаний, продуктов или услуг могут быть товарными или сервисными знаками других компаний.

Код изделия: CF38VML

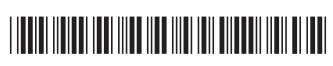